## Review for finals #4 Due Thursday 5/27/21 by midnight

Your final exam (Thursday June 3 at 8:30AM) will be on Python. Today we're going to review using a try/except structure, printing numbers in columns, and printing pretty pictures using numbers in a list.

Today's task:

- Create a new program called Review 4 in repl.
- Use a try/except structure to ask the user for a number greater than 20. Give one error message if the user does not enter a number and a different error message if their number is 20 or less.
- Print the numbers from 1 to the number the user entered in 5 columns with a tab between each number. See sample output below.
- Use the following list of numbers to print three different cool pictures (all different from the one you did last class):

nums =  $[2, 4, 6, 7, 7, 8, 8, 8, 8, 9, 10, 10, 7, 8, 7, 6, 4, 3, 3, 3, 2, 2]$ 

To print numbers in columns you use the following print call:

print( $x$ , end=" $\setminus t$ ")

This prints a number then a tab instead of a new line. Then every once in a while (use the % operator to see when your number is divisible by 5 to be specific) you use a regular print line:

print()

to go to a new line. We did this a bunch the first semester. Specifically, I show you how to do columns in the day27 assignment.

Sample output on next page.

Please enter an integer greater than 20: 10 Your entry needs to be larger than 20. Please enter an integer greater than 20: whassup Invalid entry, please try again. Please enter an integer greater than 20: 27 1 2 3 4 5 6 7 8 9 10 11 12 13 14 15 16 17 18 19 20 21 22 23 24 25 26 27 Design 1 (using .center method): \$\$ \$\$\$\$ \$\$\$\$\$\$ \$\$\$\$\$\$\$ \$\$\$\$\$\$\$ \$\$\$\$\$\$\$\$ \$\$\$\$\$\$\$\$ \$\$\$\$\$\$\$\$ \$\$\$\$\$\$\$\$ \$\$\$\$\$\$\$\$\$ \$\$\$\$\$\$\$\$\$\$ \$\$\$\$\$\$\$\$\$\$ \$\$\$\$\$\$\$ \$\$\$\$\$\$\$\$ \$\$\$\$\$\$\$ \$\$\$\$\$\$ \$\$\$\$ \$\$\$ \$\$\$ \$\$\$ \$\$ \$\$ Design 2 (using both .ljust and .rjust methods):  $$5$  \$ \$\$\$\$ \$\$\$\$ \$\$\$\$\$\$ \$\$\$\$\$\$ \$\$\$\$\$\$\$ \$\$\$\$\$\$\$ \$\$\$\$\$\$\$ \$\$\$\$\$\$\$ \$\$\$\$\$\$\$\$ \$\$\$\$\$\$\$\$ \$\$\$\$\$\$\$\$ \$\$\$\$\$\$\$\$ \$\$\$\$\$\$\$\$ \$\$\$\$\$\$\$\$ \$\$\$\$\$\$\$\$ \$\$\$\$\$\$\$\$ \$\$\$\$\$\$\$\$\$ \$\$\$\$\$\$\$\$\$ \$\$\$\$\$\$\$\$\$\$ \$\$\$\$\$\$\$\$\$\$ \$\$\$\$\$\$\$\$\$\$ \$\$\$\$\$\$\$\$\$\$ \$\$\$\$\$\$\$ \$\$\$\$\$\$\$ \$\$\$\$\$\$\$\$ \$\$\$\$\$\$\$\$ \$\$\$\$\$\$\$ \$\$\$\$\$\$\$ \$\$\$\$\$\$ \$\$\$\$\$\$ \$\$\$\$ \$\$\$\$  $$55$  \$  $$555$   $$555$  $$55$   $$55$  $$5$  \$  $\begin{array}{ccc} \texttt{S}\texttt{S} \end{array}$   $\begin{array}{ccc} \texttt{S}\texttt{S} \end{array}$ in a box): \*\*\*\*\*\*\*\*\*\*\*\*\*\*\*  $*$  \$\$  $*$  $*$  \$\$\$\$ \* \* \$\$\$\$\$\$ \* \* \$\$\$\$\$\$\$ \* \* \$\$\$\$\$\$\$ \* \* \$\$\$\$\$\$\$\$ \* \* \$\$\$\$\$\$\$\$ \* \* \$\$\$\$\$\$\$\$ \* \* \$\$\$\$\$\$\$\$ \* \* \$\$\$\$\$\$\$\$\$ \* \* \$\$\$\$\$\$\$\$\$\$ \* \* \$\$\$\$\$\$\$\$\$\$ \* \* \$\$\$\$\$\$\$ \* \* \$\$\$\$\$\$\$\$ \* \* \$\$\$\$\$\$\$ \* \* \$\$\$\$\$\$ \*  $*$  \$\$\$\$ \*  $*$  \$\$\$  $*$  $*$  \$\$\$  $*$  $*$  \$\$\$  $*$  $*$  \$\$  $*$  $*$  \$\$  $*$ \*\*\*\*\*\*\*\*\*\*\*\*\*\*\* \*\*\*\*\*\*\*\*\*\*\*\* \*\*\*\*\*\*\* \* \*\*\* \*\*\*

Design 3 (closing everything up

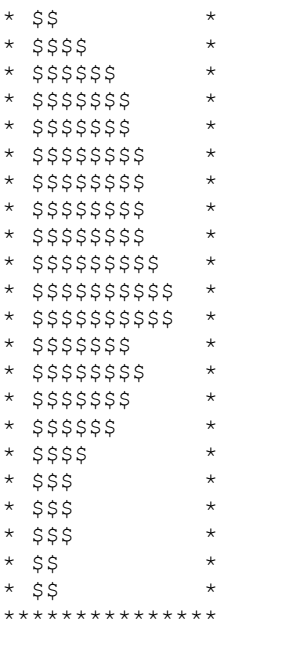

Design 4 (flipping to vertical):

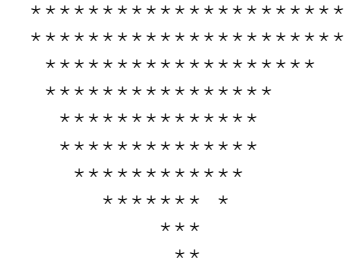

(You only need to do three different displays of the information, I showed you 4 to give you more ideas. You can do your own interesting versions. Feel free to be creative. You don't have to use stars or \$s, you can print any characters. Also, your different versions would be one after another, not in two columns like I did here; I did the columns to put them all on one page, you just have to print them out one after another.)